# **Conception Orientée Objet** Diagramme de cas d'utilisation

 $\circ$ 

Tianxiao LIU Master IISC 1<sup>ère</sup> Année CY Cergy Paris Université http://depinfo.u-cergy.fr/~tliu/coo.php

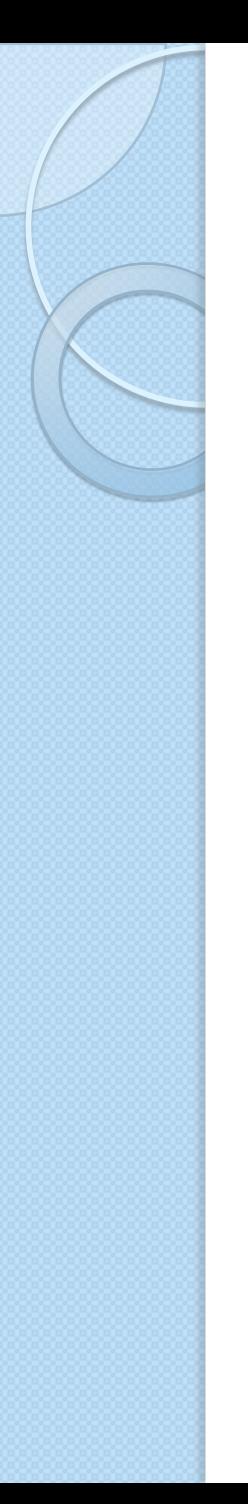

#### **Sommaire**

- Objectif et motivation
- Notions des éléments de base
- Relations entre les éléments
- Méthode de modélisation avec le diagramme de cas d'utilisation

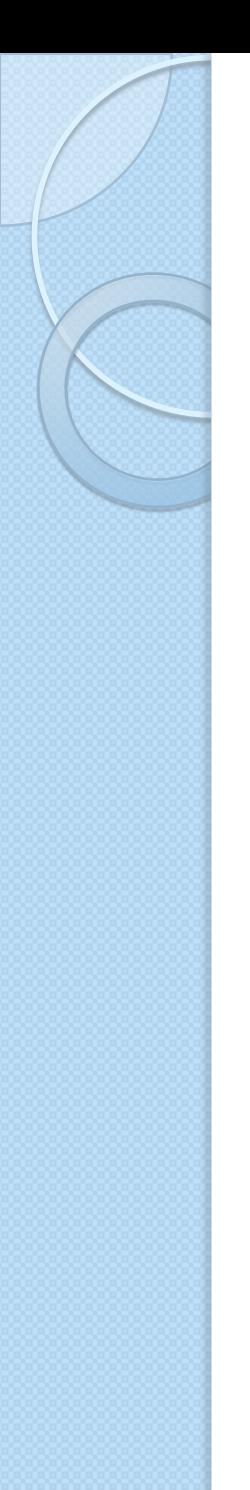

# **Objectif et motivation**

- Pourquoi diagramme de cas d'utilisation ?
	- Une vue *externe* du système à développer
	- Nécessite d'expression des besoins des clients  $\rightarrow$  Outil très utile pour la gestion de projet
- Chaque cas d'utilisation
	- Lié au métier du client
	- Une forme graphique compréhensible par tout le monde (non seulement les informaticiens)

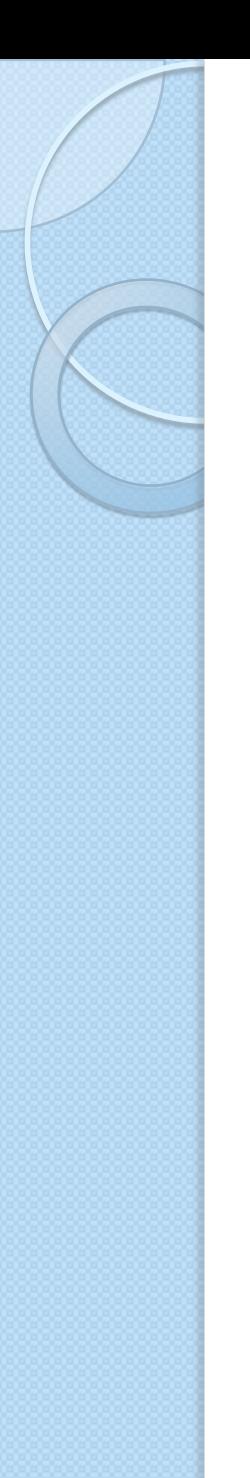

# **Acteur (***actor***)**

#### **Acteur**

- Ce qui est à **l'extérieur** du système
- Les acteurs modélisent tout ce qui interagit avec le système
- Attention

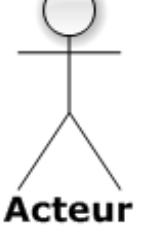

◦ Un acteur n'est pas toujours une personne physique !

# **Cas d'utilisation (***user case***)**

#### **Principes**

- Une manière spécifique d'utiliser le système
- Réalise un service de bout en bout, pour l'acteur qui l'initie :
	- Déclenchement, déroulement, fin
- L'ensemble des cas d'utilisation contenus dans un cadre constitue un **sujet (système)**

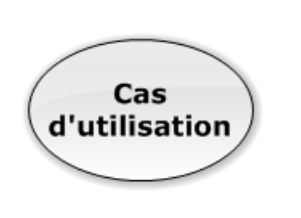

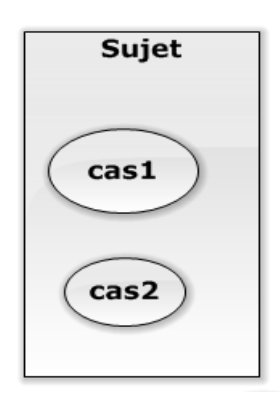

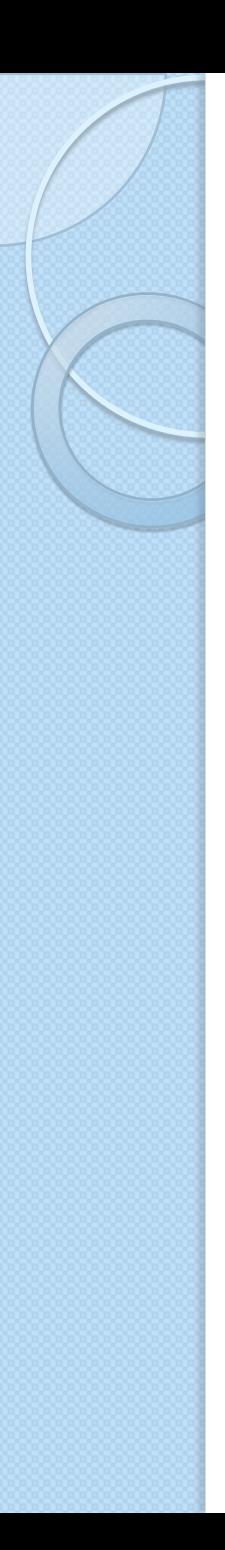

# **Association**

- Les relations entre acteurs et cas d'utilisation
	- Un acteur peut utiliser plusieurs cas d'utilisation
	- Cette utilisation s'appelle une **association**
	- **Attention** : ne pas mélanger avec la notion « association » dans les diagrammes de classes.
- Multiplicité d'une association (facultative)
	- Ex. \*, 1, n, m..n
	- Cela n'implique pas que les cas sont utilisés en même temps

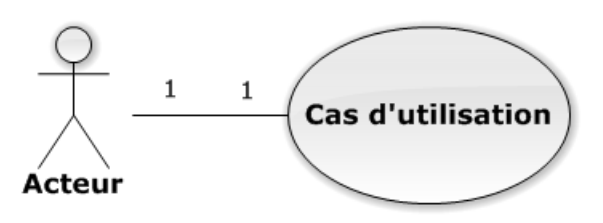

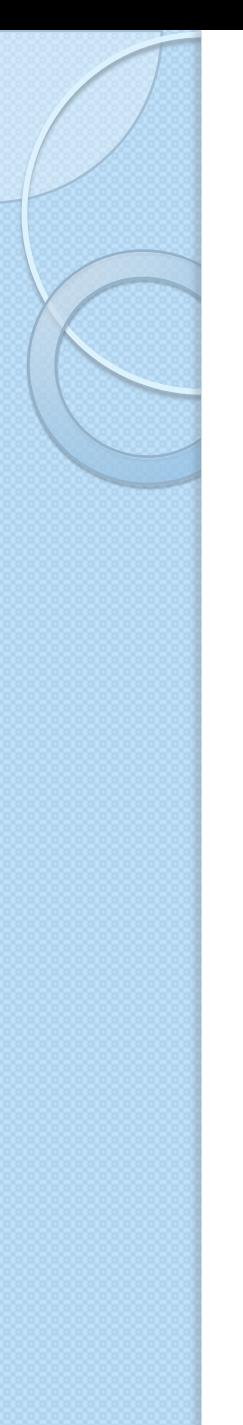

### **Relations entre cas d'utilisation**

 **Relation d'inclusion** : un cas A est inclus dans un cas B si le comportement décrit par le cas A est inclus dans le comportement du cas B, alors le cas B **dépend** de A

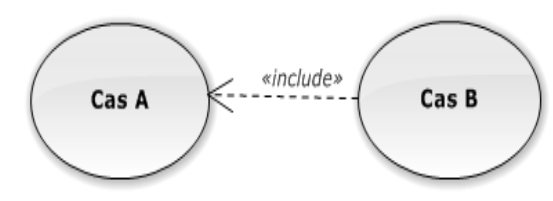

- **Relation d'extension** : si le comportement de B peut être étendu par le comportement de A à une **condition**, alors A **étend** B
- **Relation de généralisation** : un cas A est une généralisation d'un cas B si B est un cas **particulier** de A

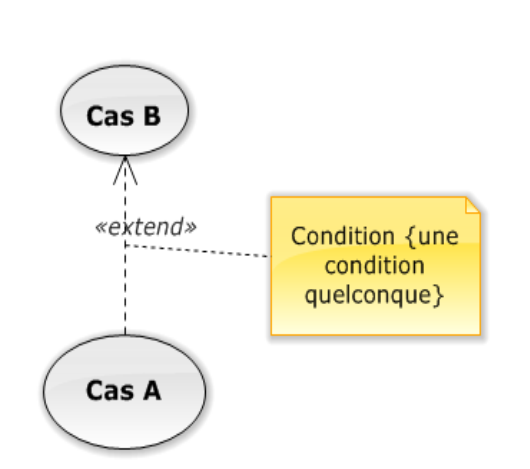

### **Relations entre acteurs**

#### **• Relation de généralisation**

- Un acteur A est une généralisation d'un acteur B, si tous les cas d'utilisation accessibles à A le sont aussi à B, **et que l'inverse n'est pas vrai.**
- La notion « extension » dans les diagrammes de classes a le même symbole et la même signification

![](_page_7_Figure_4.jpeg)

![](_page_8_Figure_0.jpeg)

# **Comment modéliser ?**

- Identifier les acteurs principaux
	- Les utilisateurs du systèmes
	- Penser aux **rôles**, pas au nombre de personnes du même type
- Identifier les acteurs secondaires
	- Les personnes responsables de l'administration, de l'exploitation et de la maintenance du système
	- Périphériques manipulés par le système (imprimante, robots, capteurs, etc.)
	- Logiciels déjà disponibles à intégrer dans le projet
	- Des systèmes informatiques externes au système pouvant interagir avec lui

![](_page_9_Figure_0.jpeg)

### **Comment modéliser ?**

- Recensement des cas d'utilisation
	- **Se placer du point de vue de chaque acteur et déterminer comment il se sert du système**
	- Quel niveau de détail ?
		- Nombre de cas trop important ?  $\rightarrow$  abstraction insuffisant **faisabilité du système ?!**
		- Pas de notion temporelle  $\rightarrow$  pas de séquencement (autres diagrammes)
	- Cela sert aussi aux tests du système (surtout les tests non automatisés)

# **Exemple 1 - agence de voyage**

- Les besoins exprimés
	- Un système pour faciliter le travail quotidien de ses agents de voyage
	- L'agence organise des voyages où l'hébergement se fait en hôtel et le voyage se fait uniquement par avion.
	- Le client doit disposer d'un taxi quand il arrive à l'aéroport pour se rendre à l'hôtel.
	- Certains clients demandent à l'agent de voyage d'établir une facture détaillée.

### **Modélisation avec un UC**

![](_page_11_Figure_1.jpeg)

# **Exemple 2 – Banque automatisée**

#### Les besoins exprimés

- Pour effectuer toutes les opérations, le client doit d'abord s'authentifier.
- Le client peut retirer de l'argent, effectuer un virement et consulter son compte.
- Quand on effectue un virement, si le montant du virement dépasse 50 euros, le système vérifie le solde du compte
- Normalement, on consulte son compte sur Internet, mais les clients ayant l'application en version mobile installée peuvent consulter le compte sur leur mobile

# **Modélisation avec un UC**

![](_page_13_Figure_1.jpeg)